Host Services Function Descriptions (version 4.1a)

The Host Services provide an interface between a host computer and a DSK to permit the development of stand-alone applications that control the DSK,

Supported hardware includes the TMS320C6211, TMS320C6711, TMS320C6713, and TMS320C6416T DSKs. To use the TMS320C6713 or TMS320C6416T DSKs, the DSK6XXXHPI daughtercard must be installed on the board. The TMS320C6416T DSK requires daughtercard software version 1.0.1.0 or higher. You can use winDSK6 version 4.0.1.0 or higher to verify the daughtercard software version.

The *StartUp* function must be called first. The setDSP, SetLptPort, and SetComPort functions must then be called prior to any other functions. The ResetAndRunCOFF or ResetAndOpenHPI function must be called prior to calling the *Read, Write, ReadFloat,* or *WriteFloat* functions. The example applications demonstrate the proper function usage.

The functions that make up the Host Services interface are:

- bool C6XCONTROL\_StartUp();
- void C6XCONTROL\_setDSP(DSP\_VERSION version);
- void C6XCONTROL\_setLptPort(PrinterPortNumbers port, PrinterPortModes mode);
- void C6XCONTROL\_setComPort(ComPortNumbers port, ComSpeeds speed);
- int C6XCONTROL\_ResetDsk();
- bool C6XCONTROL\_ResetAndRunCOFF(const char \*filename, bool getHPI\_Link);
- unsigned long C6XCONTROL\_getHPI\_BaseAddress();
- bool C6XCONTROL\_ResetAndOpenHPI();
- bool C6XCONTROL\_Run();
- bool C6XCONTROL\_Write(unsigned long address, unsigned long count, unsigned long\* buffer);
- bool C6XCONTROL\_Read(unsigned long address, unsigned long count, unsigned long\* buffer);
- bool C6XCONTROL\_WriteFloat (unsigned long address, unsigned long count, float\* buffer);
- bool C6XCONTROL\_ReadFloat(unsigned long address, unsigned long count, float\* buffer);
- unsigned long C6XCONTROL\_getVersion();
- bool C6XCONTROL GetSymbolValue(const char \*symbol, unsigned long\* value);

Individual functions are described in detail on the following pages.

# **C6XCONTROL\_StartUp**

bool C6XCONTROL\_StartUp();

## **Return Value**

Returns false if the operating system is Windows NT/2000/XP and the parallel port drivers cannot be loaded, and returns true otherwise. In Windows NT/2000/XP, the drivers are required in order to perform parallel port input/output. If the parallel port interface is NOT going to be used, this return value can be ignored. If the parallel port interface is used, the program will fail if this function did not return true.

### **Parameters**

None.

## **Remarks**

Performs the basic initialization of the DSK software interface, including loading the parallel port driver if operating under Windows NT/2000/XP.

This function MUST be called before calling any other functions.

## **C6XCONTROL\_setDSP**

void C6XCONTROL\_setDSP(DSP\_VERSION version);

## **Return Value**

None.

## **Parameters**

version

Indicates the DSK that will be interfaced with. This parameter must one of the values enumerated in windsk6 enums.h.

C6211 - TMS320C6211 DSK

C6711 - TMS320C6711 DSK

C6713\_LPT - TMS320C6713 DSK when using the parallel port interface

C6713\_COM - TMS320C6713 DSK when using the serial port or USB interface

C6416T\_LPT - TMS320C6416T\_DSK when using the parallel port interface

C6416T\_COM-TMS320C6416T DSK when using the serial port or USB interface

## **Remarks**

This function must be called after **StartUp**.

# **C6XCONTROL\_setLptPort**

void C6XCONTROL\_setLptPort(PrinterPortNumbers port, PrinterPortModes mode);

## **Return Value**

None.

## **Parameters**

port

Sets the parallel port number that the DSK will be interfaced with. This parameter must one of the values enumerated in windsk6\_enums.h.

LPT1 - Parallel port with base address 0x0378

LPT2 - Parallel port with base address 0x0278

LPT3 - Parallel port with base address 0x03BC

mode

Sets the parallel port mode for the port that the DSK will be interfaced with. This parameter must one of the values enumerated in *windsk6\_enums.h.* 

SPP\_NIBBLE\_MODE - Sets port to SPP mode, using nibble mode for reads. Must be used on ports that do not support bidirectional operation.

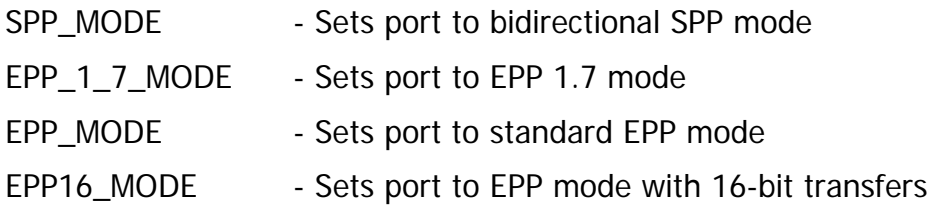

## **Remarks**

This function is used if the DSK will be interfaced with using the parallel port. The TMS320C6211 and TMS320C6711 DSKs are only supported using the parallel port interface. The parallel port interface on the DSK6XXXHPI daughtercard does not support EPP modes.

# **C6XCONTROL\_setComPort**

void C6XCONTROL\_ setComPort(ComPortNumbers port, ComSpeeds speed);

## **Return Value**

None.

### **Parameters**

port

Sets the serial port number that the DSK will be interfaced with. This parameter must one of the values enumerated in windsk6 enums.h.

COM1, COM2, COM3, COM4, COM5, COM6, COM7, COM8

### speed

Sets the serial port mode for the port that the DSK will be interfaced with. This parameter must one of the values enumerated in windsk6\_enums.h.

COM\_RS232 - Used for communications using the serial port on the TMS320C6713 HPI daughtercard.

COM\_USB2 - Used for communications using the USB port on the TMS320C6713 HPI daughtercard.

## **Remarks**

This function is used if the DSK6XXXHPI daughtercard will be interfaced with using the serial or USB port. The USB interface is implemented as a virtual COM port using the CP-2102 drivers.

## **C6XCONTROL\_ResetDsk**

bool C6XCONTROL\_ResetDsk();

### **Return Value**

Returns true on success. A false return values indicates a problem on the DSK or an error communicating with the DSK.

### **Parameters**

None.

### **Remarks**

Performs a reset of the DSK, then loads and executes a DSK program that disables all interrupts.

# **C6XCONTROL\_ResetAndRunCOFF**

bool C6XCONTROL\_ResetAndRunCOFF(const char \*filename, bool getHPI\_Link);

## **Return Value**

Returns true on success. A false return values indicates a problem on the DSK or an error communicating with the DSK.

### **Parameters**

#### filename

Pointer a string containing the filename to load to the DSK.

#### getHPI\_Link

Set to true to attempt to load the address of the HPI\_Block variable, if you are using an HPI\_Block variable in your CCS program as shown in the example. Only set to false if you are not using an HPI\_Block variable. If set to false, the function C6XCONTROL\_ getHPI\_BaseAddress should NOT be called.

### **Remarks**

Performs a reset of the DSK, then loads and executes the program specified in filename to the DSK.

## **C6XCONTROL\_ getHPI\_BaseAddress**

bool C6XCONTROL qetHPI\_BaseAddress();

### **Return Value**

Returns true on success. A false return values indicates a problem on the DSK or an error communicating with the DSK.

### **Parameters**

None.

### **Remarks**

Returns the base address of the HPI\_Block structure on the DSK, as stored in a designated location in the DSK's memory space. The HPI block is used in the sample software application to permit easy identification of the address where variables are stored in memory.

# **C6XCONTROL\_ResetAndOpenHPI**

bool C6XCONTROL\_ResetAndOpenHPI();

## **Return Value**

Returns true on success. A false return values indicates a problem on the DSK or an error communicating with the DSK.

### **Parameters**

None.

### **Remarks**

Resets the DSK, opens the HPI connection, and initializes the DSK (EMIF and PLL, if applicable).

This function can be used if the user wants to load a program in other than COFF format. First, call this function, then load the program using the C6XCONTROL\_Write function. When the program is loaded, call the C6XCONTROL\_Run to start DSP execution.

## **C6XCONTROL\_Run**

bool C6XCONTROL\_Run();

### **Return Value**

Returns true on success. A false return values indicates a problem on the DSK or an error communicating with the DSK.

### **Parameters**

None.

### **Remarks**

Generates an HPI interrupt to start DSP execution after reset. This function should only be used in conjunction with the C6XCONTROL\_ResetAndOpenHPI function.

# **C6XCONTROL\_ Write C6XCONTROL\_ Read**

bool C6XCONTROL\_Write(unsigned long address, unsigned long count, unsigned long\* buffer);

bool C6XCONTROL\_Read(unsigned long address, unsigned long count, unsigned long\* buffer);

## **Return Value**

Returns true on success. A false return values indicates a problem on the DSK or an error communicating with the DSK.

## **Parameters**

## address

The address in the DSK's memory space to transfer to or from.

count

The number of words (32-bit) to transfer.

### buffer

A pointer to the data buffer on the host for the transfer.

## **Remarks**

Writes or reads the number of 32-bit words specified, starting at the specified address in the DSK's memory space and using the specified buffer on the host.

It is the caller's responsibility to ensure that the buffer is of adequate size, and that transfers at the given address on the DSK will not cause problems to the DSK's operation.

The host port interface on the supported DSKs only permits transfers of 32-bit data to be made.

## **C6XCONTROL\_ WriteFloat C6XCONTROL\_ ReadFloat**

bool C6XCONTROL\_WriteFloat (unsigned long address, unsigned long count, float\* buffer); bool C6XCONTROL\_ReadFloat (unsigned long address, unsigned long count, float\* buffer);

## **Return Value**

Returns true on success. A false return values indicates a problem on the DSK or an error communicating with the DSK.

## **Parameters**

### address

The address in the DSK's memory space to transfer to or from.

count

The number of floats (32-bit) to transfer.

### buffer

A pointer to the data buffer on the host for the transfer.

## **Remarks**

Writes or reads the number of 32-bit floats specified, starting at the specified address in the DSK's memory space and using the specified buffer on the host.

It is the caller's responsibility to ensure that the buffer is of adequate size, and that transfers at the given address on the DSK will not cause problems to the DSK's operation.

The host port interface on the supported DSKs only permits transfers of 32-bit data to be made.

## **C6XCONTROL\_getVersion**

unsigned long C6XCONTROL\_getVersion();

## **Return Value**

Returns the version number of the winDSK6 kernel software the DLL was built with.

#### **Parameters**

None.

### **Remarks**

The version is encoded as four unsigned 8-bit numbers.

## **C6XCONTROL\_GetSymbolValue**

bool C6XCONTROL\_GetSymbolValue(const char \*symbol, unsigned long\* value);

## **Return Value**

Returns true if the symbol was located, and false otherwise

### **Parameters**

### symbol

The symbol name to look up. Identifiers in C will need to have a leading underscore appended, per standard C naming convention .

value

Pointer to a variable to store the symbol's value in.

### **Remarks**

The program's symbol table is searched for the symbol name passed in. If it is located, the value is returned indirectly in the caller's variable. If the symbol does not exist in the program file, the function returns false.